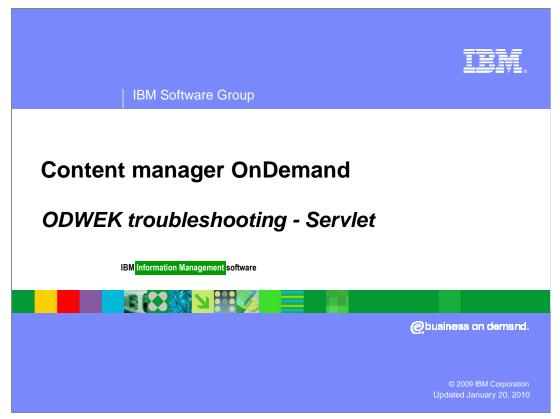

This presentation covers troubleshooting the ODWEK servlet.

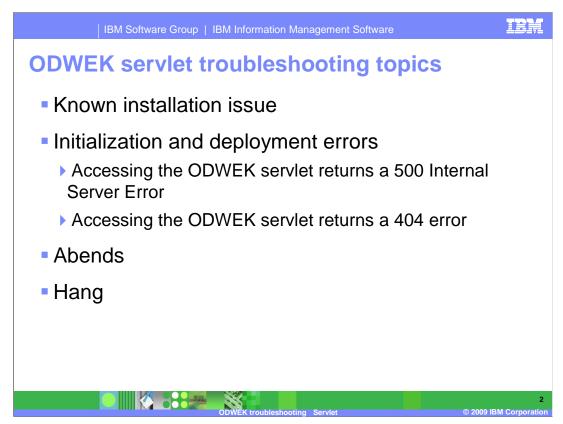

This module covers an installation issue, initialization and deployment errors on the ODWEK servlet, servlet abends and hang situations.

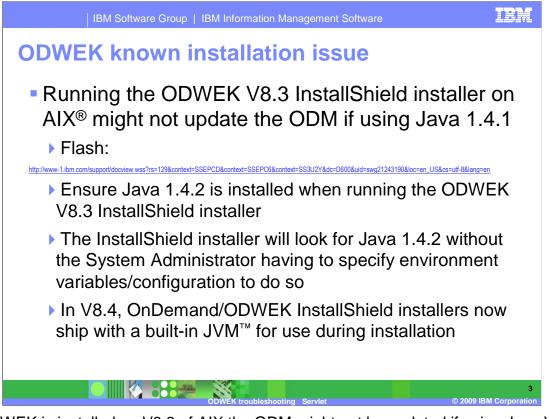

If ODWEK is installed on V8.3 of AIX the ODM might not be updated if using Java V1.4.1. The solution is to use Java V1.4.2

In V8.4, a JVM<sup>™</sup> is built into the installer, preventing these issues from occurring in the future.

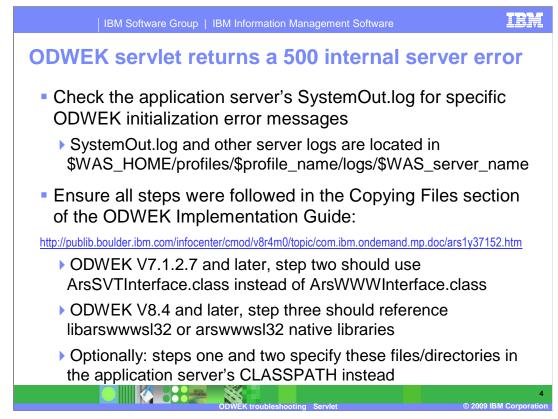

For situations where the ODWEK servlet returns a 500 Internal server error:

Check the application server's SystemOut.log for specific ODWEK initialization error messages.

Ensure all steps were followed within the copying files section of the ODWEK Implementation Guide.

Within ODWEK V7.1.2.7 and later, step two should use the ArsSVTInterface.class instead of the ArsWWWInterface.class.

For ODWEK V8.4 and later, step three should reference libarwwwsL32 or arswwwsL32 native libraries.

Optionally steps one and two specify these files and directories in the application server's CLASSPATH instead.

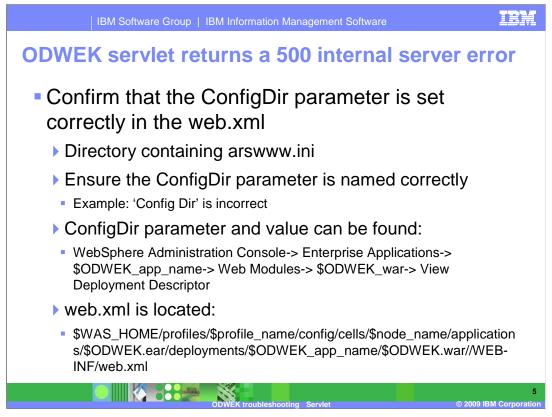

Additionally confirm that the ConfigDir parameter within the web.xml is configured correctly. It must point to the directory containing the arswww.ini file. Also, check that the ConfigDir is named correctly. The parameter "ConfigDir" cannot contain spaces, dashes or underlines.

The ConfigDir parameter and value can be found in the WebSphere Administration Console/Enterprise Applicatins/\$ODWEK\_app\_name/Web Modules/\$ODWEK.war/View Deployment Descriptor. The web.xml can be obtained from the path indicated.

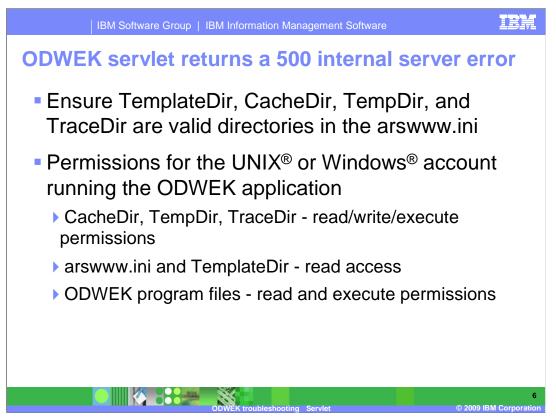

Ensure that the TemplateDir, CacheDir, TempDir and TraceDir are valid directories in the arswww.ini file.

Check the permissions for the UNIX/Windows account running the ODWEK application. CacheDir, TempDir and TraceDir must have read/write/execute permissions. The arswww.ini and TemplateDir must have read access and the ODWEK program files must have read and execute permissions.

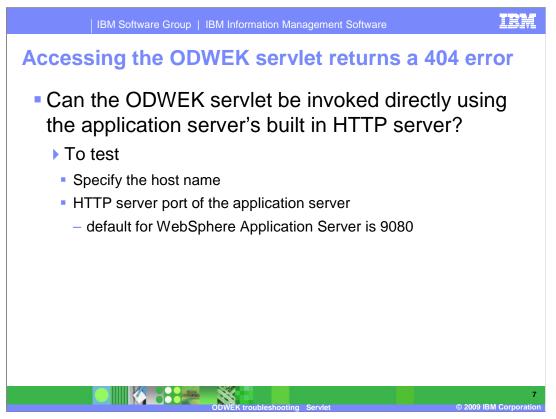

When accessing the ODWEK servlet, it returns a 404 error.

Can the ODWEK servlet be invoked directly using the application server's built in HTTP server?

To test, specify the host name, the HTTP server port of the application server, the servlet's context-root, and the servlet mapping's URL pattern that was specified during the assembly and deployment of the servlet.

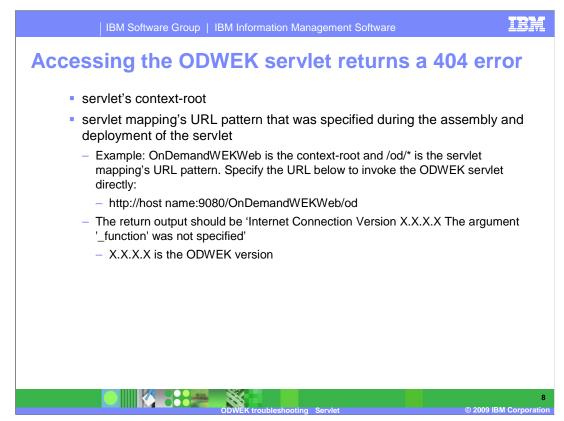

The default for WebSphere Application Server is 9080. For example, where OnDemandWEKWeb is the context-root and /od/\* is the servlet mapping's url-pattern, specify the URL below to invoke the ODWEK servlet directly:

http://host name:9080/OnDemandWEKWeb/od

The return output should be 'Internet Connection Version X.X.X.X The argument '\_function' was not specified'. Where X.X.X.X is the ODWEK version.

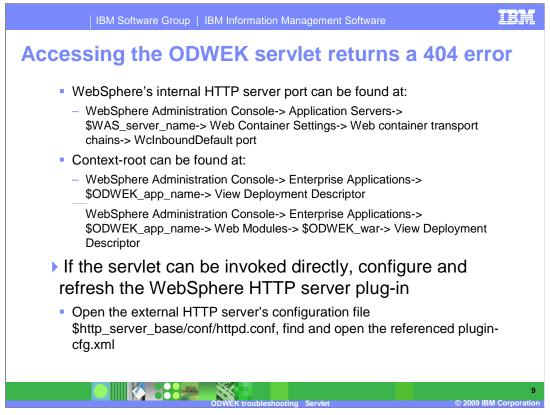

WebSphere's internal HTTP server port, the Context-root and the servlet mapping's URL pattern can be found by the paths specified.

If the servlet can be invoked directly, the problem is in the WebSphere HTTP server plugin.

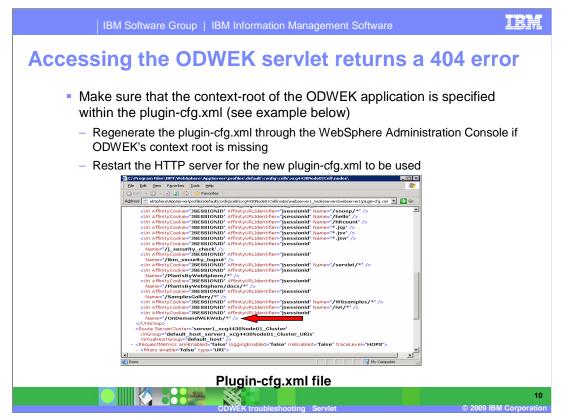

Ensure that the context-root of the ODWEK application is specified in the plugin-cfg.xml

The plugin-cfg.xml can be regenerated through the WebSphere Administration Console if ODWEK's context root is missing.

The HTTP server must be restarted for the new plugin-cfg.xml to be used.

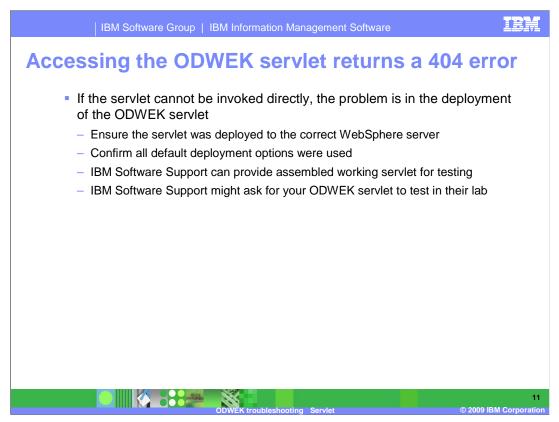

If the servlet can't be invoked directly, the problem lies within the deployment of the ODWEK servlet. Ensure the servlet was deployed to the correct WebSphere server and all default deployment options were used. IBM Software Support can provide an assembled working servlet for testing. Your ODWEK servlet might be requested to test in an IBM lab environment.

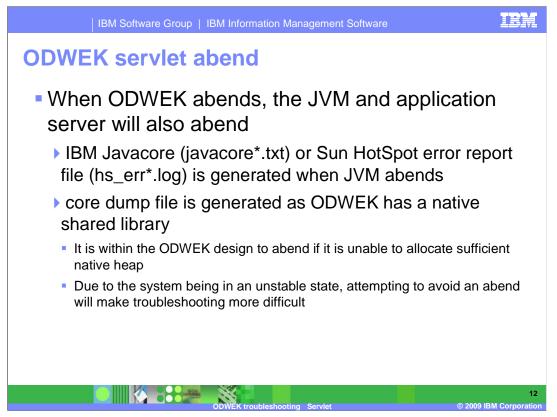

When ODWEK abends, the JVM and application server will always abend.

When JVM abends an IBM Javacores (javacore\*.txt) or Sun HotSpot error report file (hs\_err\*.log) is generated. A corresponding core dump file is created as ODWEK has a native shared library. ODWEK can abend if it can't allocate sufficient native heap. The system is considered in an unstable state, attempting to avoid an abend will make troubleshooting the unstable state more difficult.

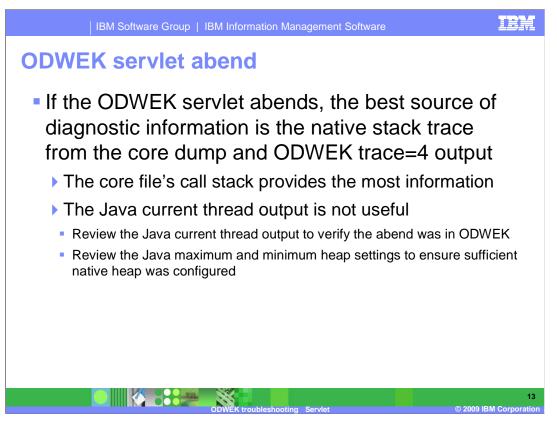

If the ODWEK servlet abends, the best source of diagnostic information is the native stack trace from the core dump and ODWEK trace=4 output.

Since the servlet does almost all processing in the native shared library, the core file's call stack will provide the most information.

The Java current thread output will almost always look the same and is not useful.

Review the Java current thread output to verify the abend was in ODWEK. The Javacore is useful in this case to review the Java maximum and minimum heap settings, to ensure sufficient native heap was configured.

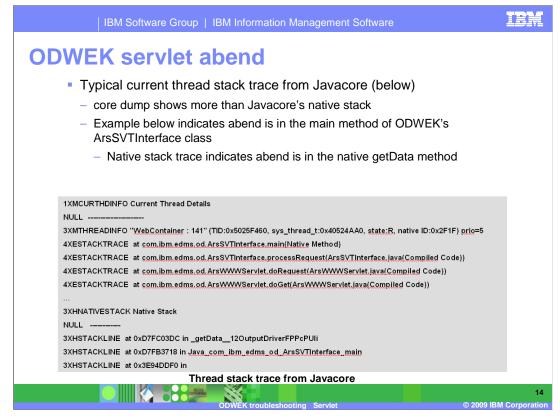

Following is a typical current thread stack trace from Javacore.

Java stack traces almost always look the same, the native stack shows the most information.

Core dumps will show more or the same information as the native stack.

The example below shows the abend is in the main method of ODWEK's ArsSVTInterface class.

The native stack trace show more information and that the abend is in the native getData method.

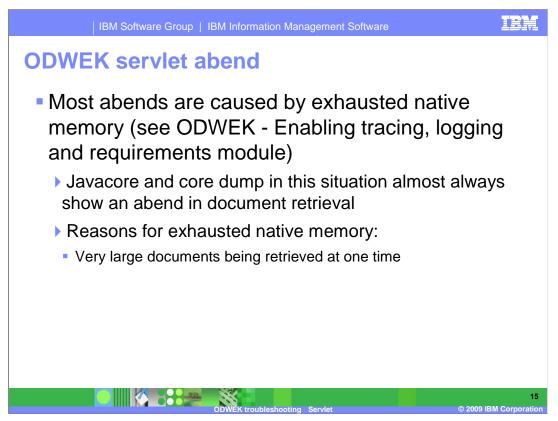

You will find that most abends are caused by an exhaustion of the native memory. This information is covered in the Enabling Tracing/Logging and Requirements module.

The Javacore and core dump created in this situation almost always show that the abend was caused during document retrieval.

This situation is typically caused by very large documents being retrieved at one time, misconfiguration of the Java max heap or the volume of users has outgrown the system capacity.

If a document is larger then 1MB (default specified by DocSize arswww.ini parameter), ODWEK will write the document data to a temp file in the TempDir, then read the whole document into native heap for processing.

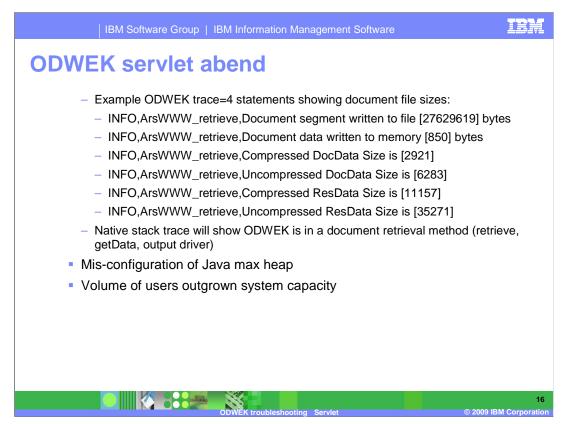

Review ODWEK trace at the time of abend to confirm the ODWEK activity that caused the abend, and the size of document or resource being retrieved.

To check the configuration of the Java max heap, check the Xmx setting in the Javacore to ensure there is sufficient native heap.

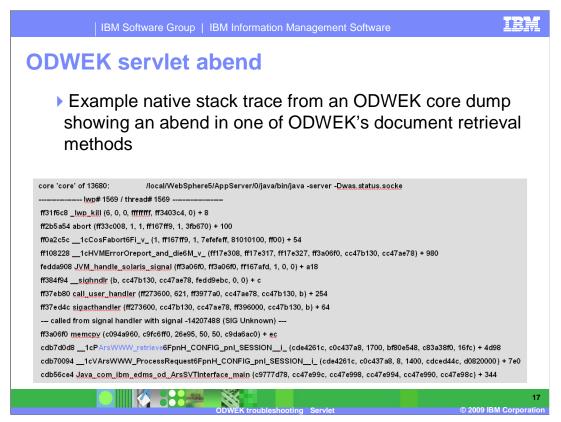

In this example of a native stack trace from an ODWEK core dump, it shows an abend during one of ODWEK's document retrieval methods.

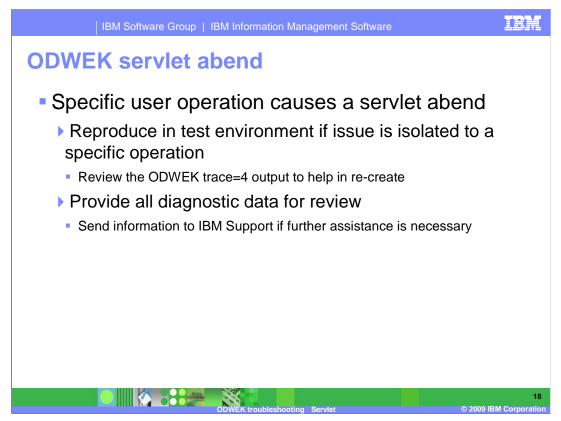

If a specific user operation causes a servlet abend, attempt to re-create in a test environment if the issue can be isolated to a specific operation.

Reviewing the ODWEK trace=4 output will help to re-create the problem.

Refer to the Collecting Data for Servlet module and provide all diagnostic data for review. Send information collected to IBM Software Support if further investigation is necessary.

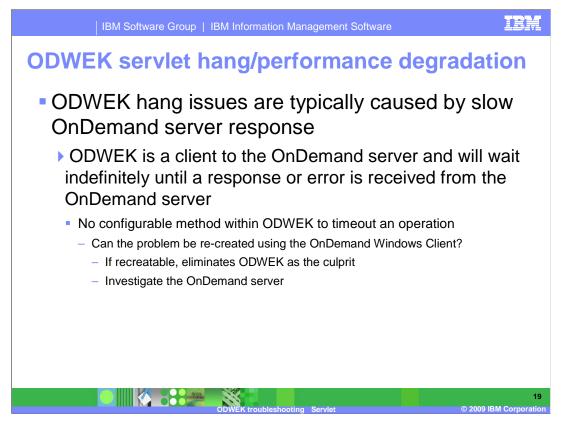

ODWEK hang issues are typically caused by slow OnDemand server response. ODWEK is a client to the OnDemand server and will wait indefinitely for a response or error from the OnDemand server. There isn't a configurable method in which to timeout an operation within ODWEK, so ODWEK will wait indefinitely.

Test to see if the hang or performance issue can be re-created using the OnDemand Windows Client. If the problem can be re-created, ODWEK is not the culprit and investigation of the OnDemand server should be performed in this situation.

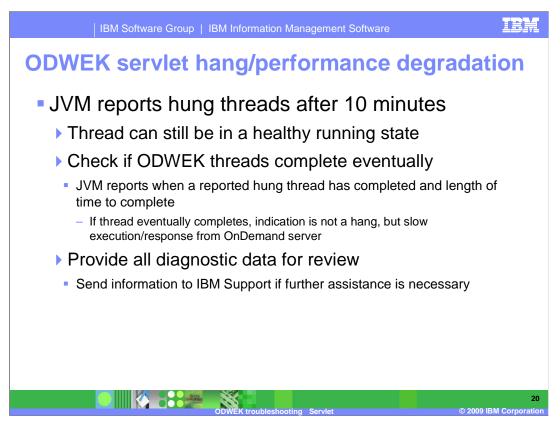

JVM reports hung threads after 10 minutes, although the JVM thread can still be in a healthy running state. Check to see if all ODWEK threads complete eventually. JVM reports when a hung thread has completed and the length of time it takes to complete. If the hung thread eventually completes, this is an indication that the servlet isn't hung, but slow performance on the OnDemand server.

Refer to Collecting Data for Servlet module and provide all diagnostic data for review. Send information to IBM Software Support if further investigation is necessary.

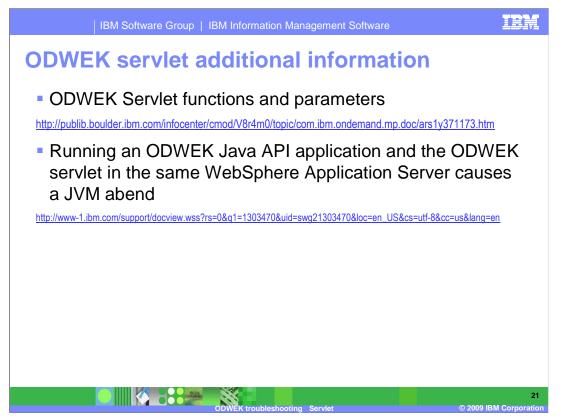

For further information regarding ODWEK Servlet functions and parameters, refer to the link provided.

There is additional information regarding a known issue when running an ODWEK Java API application and the ODWEK servlet in the same WebSphere Application Server in the second link.

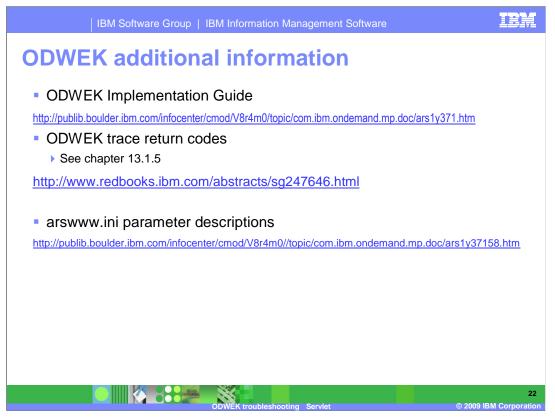

The links provided here will give additional information regarding ODWEK implementation, trace return codes, arswww.ini parameter descriptions, and some known ODWEK problems.

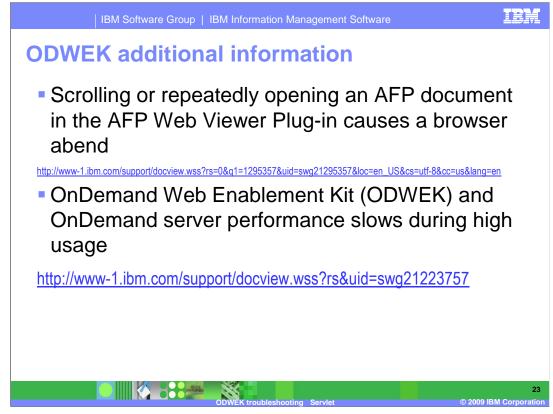

The links provided here gives you additional information regarding known ODWEK problems.

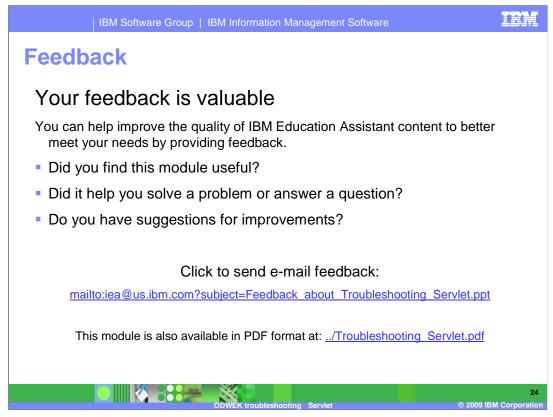

You can help improve the quality of IBM Education Assistant content by providing feedback.

## Trademarks, copyrights, and disclaimers

IBM, the IBM logo, ibm.com, and the following terms are trademarks or registered trademarks of International Business Machines Corporation in the United States, other countries, or both: AIX Current WebSphere

If these and other IBM trademarked terms are marked on their first occurrence in this information with a trademark symbol (@ or T<sup>u</sup>), these symbols indicate U.S. registered or common law trademarks owned by IBM at the time this information was published. Such trademarks may also be registered or common law trademarks in other countries. A current list of other IBM trademarks available on the Web at "Copyright and trademark information" at this //www.bin.com/legal/copyrtade.ahtml

Windows, and the Windows logo are registered trademarks of Microsoft Corporation in the United States, other countries, or both.

Java, JVM, and all Java-based trademarks and logos are trademarks of Sun Microsystems, Inc. in the United States, other countries, or both.

Other company, product, or service names may be trademarks or service marks of others.

Product data has been reviewed for accuracy as of the date of initial publication. Product data is subject to change without notice. This document could include technical inaccuracies or typographical errors. IBM may make improvements or changes in the products or programs described herein at any time without notice. Any statements regarding IBM's future direction and nitent are subject to change or withdrawal without notice, and represent poals and objectives only. References in this document to IBM products, programs, or services does not imply that IBM intends to make such products, programs or services available in all counties in which IBM operates or does business. Any reference to an IBM Program Product in the document is not intended to state or imply that only that program product may be used. Any functionally equivalent program, that does not infringe IBM's intellectual property rights, may be used instead.

THE INFORMATION PROVIDED IN THIS DOCUMENT IS DISTRIBUTED 'AS IS' WITHOUT ANY WARRANTY, EITHER EXPRESS OR IMPLIED. IBM EXPRESSLY DISCLAIMS ANY WARRANTIES OF MERCHANTABILITY, FITNESS FOR A PARTICULAR PURPOSE OR NONINFRINGEMENT. IBM shall have no responsibility to update this information. IBM products are warranted, If at all according to the terms and conditions of the agreements (for example, IBM Customer Agreement, Statement of Limited Warranty, International Program License publicity and under which update this information in the statement and conditions of the agreements (for example, IBM Customer Agreement, Statement of Limited Warranty, International Program License publicity and which update information and concerning non-concerning non-concerning non-concerning non-concerning to non-IBM products and conditions of the agreement of the publicity and under which update those products, they publicity and under which update the publicity and under which update the publicity and under which update the publicity on the publicity of the publicity of the publicity and under which update the publicity of the publicity of the public

IBM makes no representations or warranties, express or implied, regarding non-IBM products and services.

The provision of the information contained herein is not intended to, and does not, grant any right or license under any IBM patents or copyrights. Inquiries regarding patent or copyright licenses should be made, in writing, to:

IBM Director of Licensing IBM Corporation

North Castle Drive Armonk, NY 10504-1785 U.S.A.

Performance is based on measurements and projections using standard IBM benchmarks in a controlled environment. All customer examples described are presented as illustrations of how those customers have used IBM products and the results they may have achieved. The actual throughput or performance that any user will experience will vary depending upon considerations such as the amount of multiprogramming in the user's job stream, the I/O configuration, the storage configuration, and the workload processed. Therefore, no assurance can be given that an individual user will achieve throughput or performance to the ratios stated here.

© Copyright International Business Machines Corporation 2009. All rights reserved.

Note to U.S. Government Users - Documentation related to restricted rights-Use, duplication or disclosure is subject to restrictions set forth in GSA ADP Schedule Contract and IBM Corp.

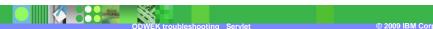

IEM

25